## **RIKCAD10**

## **KCAD21V5**

## RIKCAD21V5

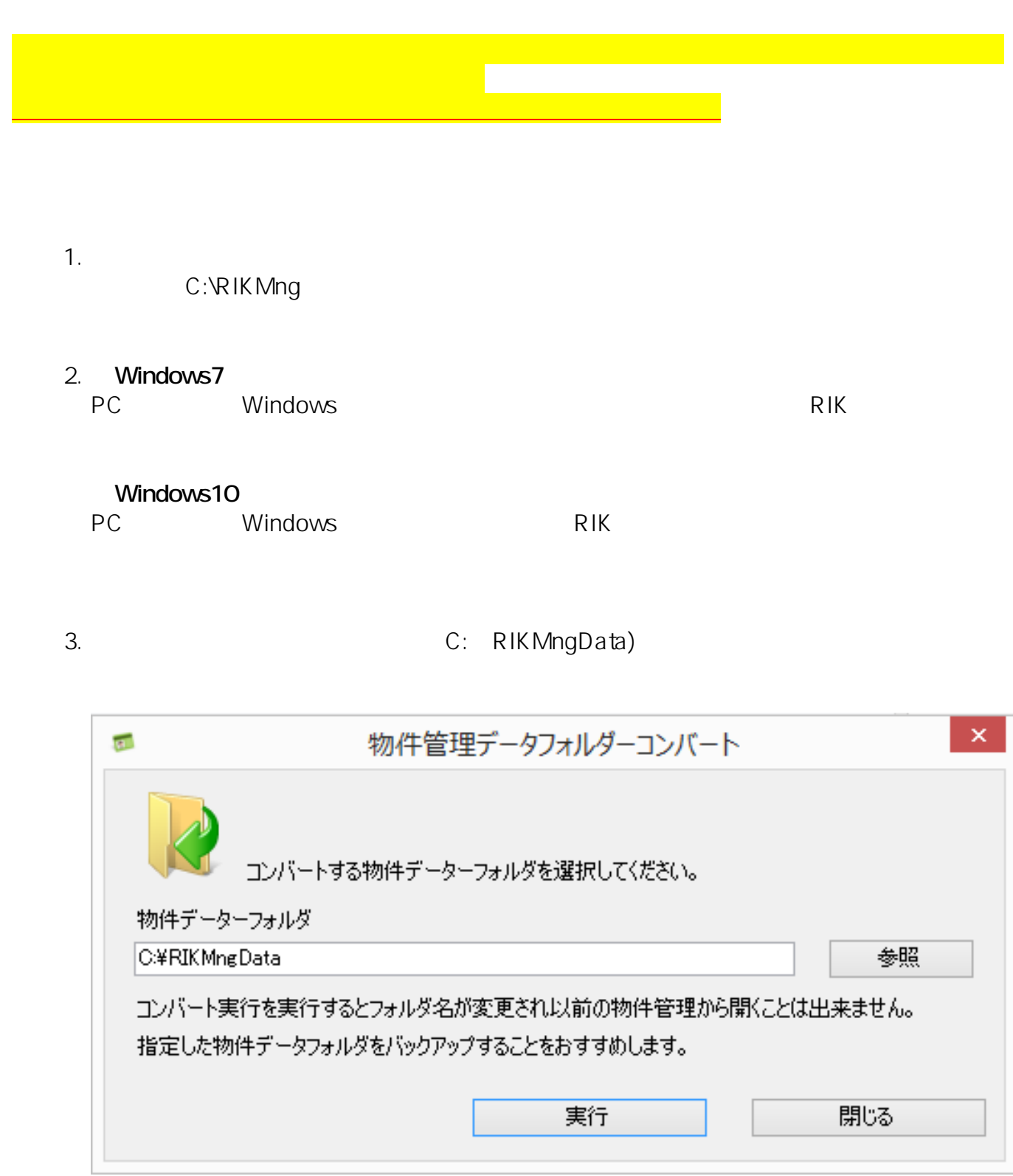

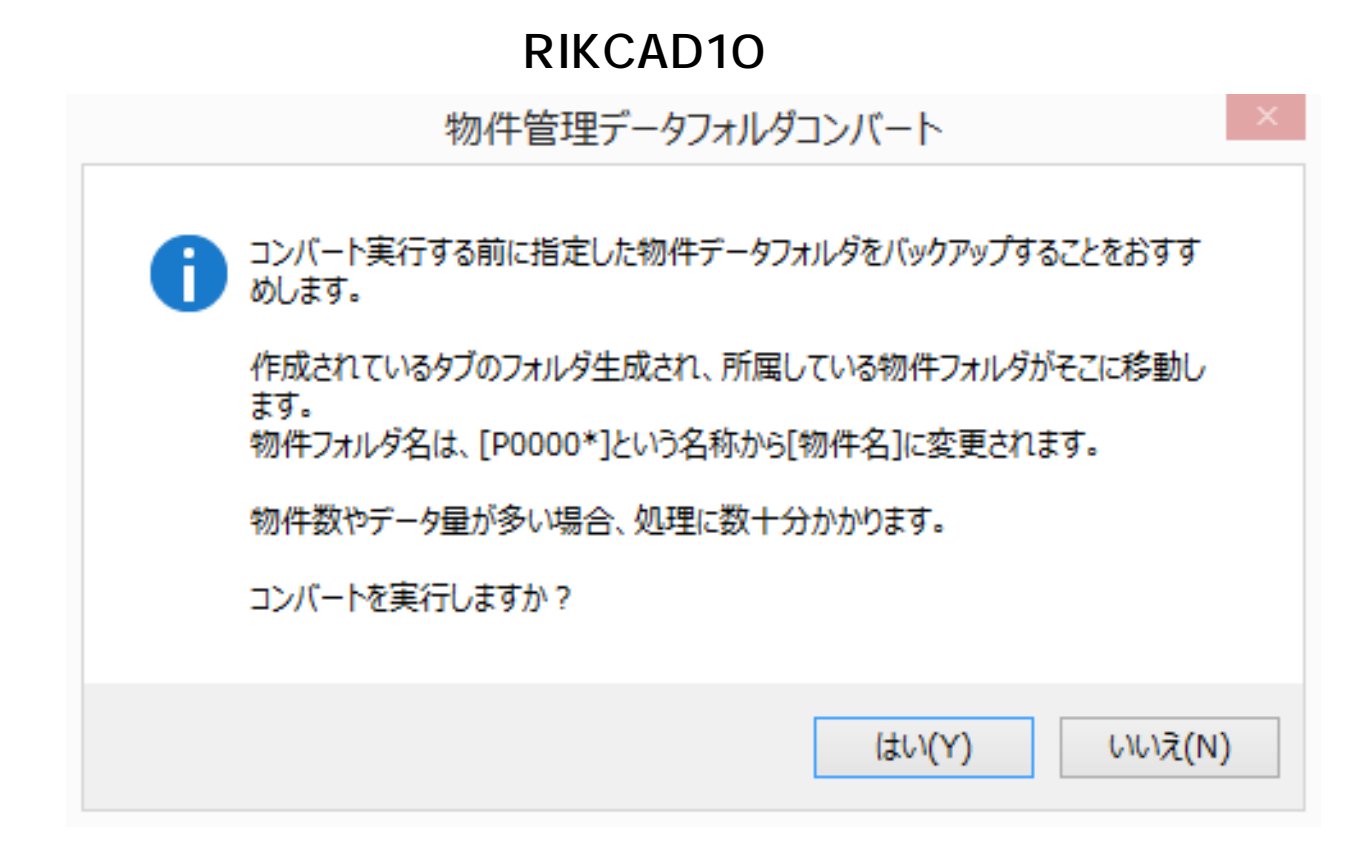

 $5.$ 

製作者: 大木本

C: RikFileData

6. First RIK extended a RIK

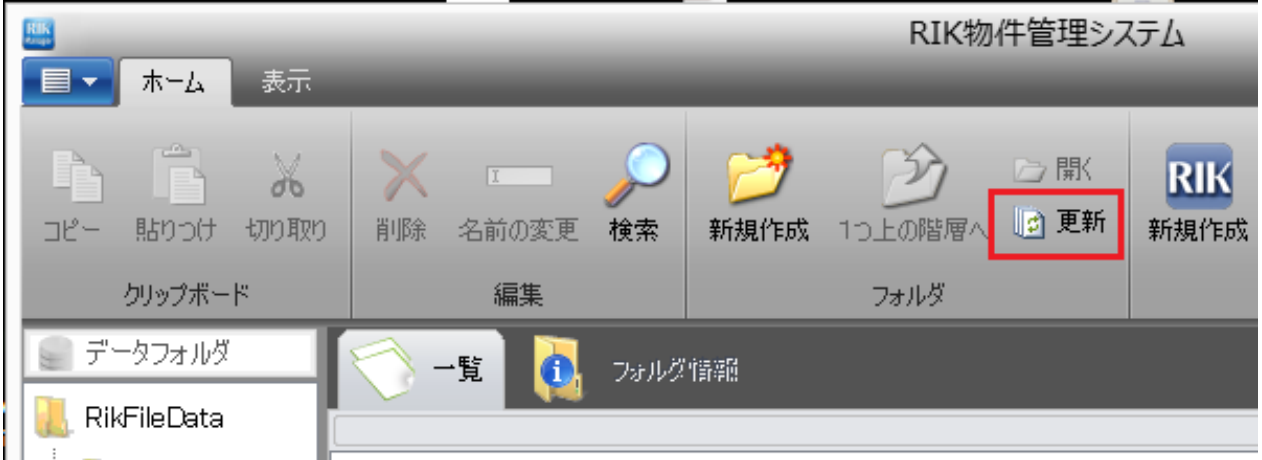

ID: #1611

## **RIKCAD10**

 $: 2019 - 02 - 07$  13:42

 $3/3$ **(c) 2024 RIK <k\_sumatani@rikcorp.jp> | 2024-04-27 23:18:00** [URL: http://faq.rik-service.net/index.php?action=artikel&cat=51&id=612&artlang=ja](http://faq.rik-service.net/index.php?action=artikel&cat=51&id=612&artlang=ja)